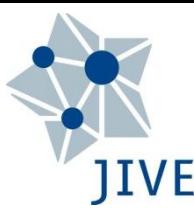

Pointing & Single-Dish Amplitude Calibration Bob Campbell, JIVE

- □ Beams & Pointing
- Antenna Efficiency, Antenna Temperature
- $\square$  SEFD as the key for calibration
- System Temperature & Gain
- ANTABFS & rxg files

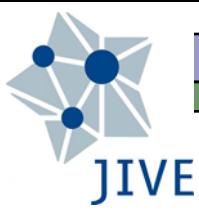

# Why Calibrate?

- Scientific quality:
	- geodesy best SNR per scan to improve delay precision
	- astronomy source brightness on absolute physical scale
	- Regular checks of calibration  $\rightarrow$  help notice problems

### You can measure/calibrate:

- **the focus & pointing**
- **The aperture efficiency**  $(n_A)$
- the system temperature  $(\mathcal{T}_{\text{sys}})$
- $\blacksquare$  the gain curve

### Related maintenance workshops:

- Automated Pointing Models Using the FS (Himwich)
- **Antenna Gain Calibration (Lindqvist)**

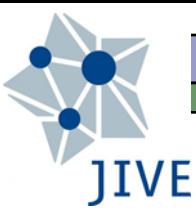

## Antenna Beam-width

- Directivity: power received (or transmitted) should form a small (solid) angle. Roughly: *θ =* λ */ D*
- Half-power beam-width (HPBW): angle from beam axis such that power falls to one-half of the maximum.

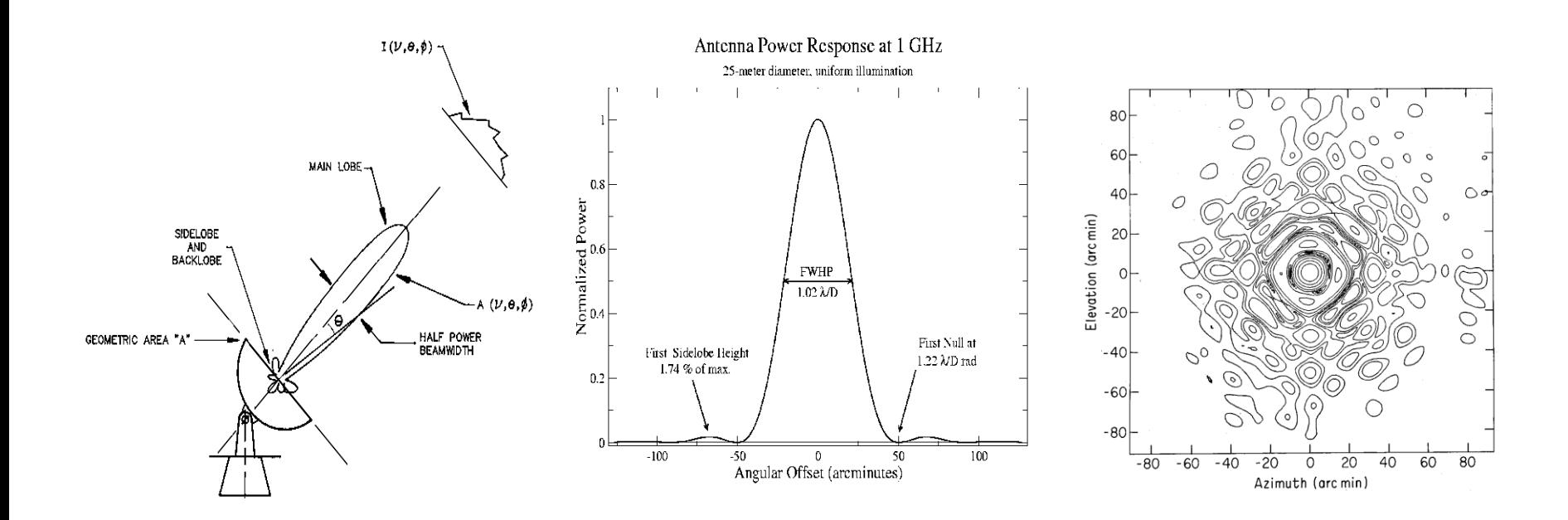

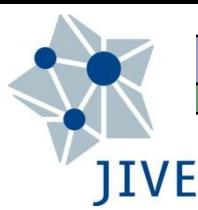

# Antenna Pointing Issues

- Ideally, radio source centered in main beam
- Pointing error 10% HPBW causes 3% loss of sensitivity 20% HPBW 10% 30% HPBW 22%
- Detailed analysis of pointing errors required to achieve a pointing model good to 10% HPBW across entire sky: alignment errors, encoder offsets, antenna deformation ►"Automated Pointing Models Using the FS" workshop
- Radial feed offset will significantly reduce the gain
	- The feed should be  $\langle \lambda/4 \rangle$  from the radial focal point
	- **The focal length may change with elevation**
	- **Lateral offest <** $\lambda$  **mostly biases pointing, with less loss of gain**

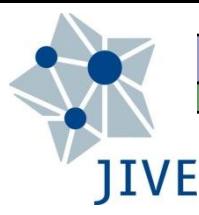

# Antenna Efficiency

 $\Box$  Power received from an unpolarized source by a perfect

antenna: *P = ½ S A*geom *Δν*

- Units of  $S = J$ ansky (10<sup>-26</sup> Watts per m<sup>2</sup> per Hz)
- $\Box$  Effective aperture: fraction of total power actually picked up by real antenna:  $A_{eff} = \eta_A A_{geom}$
- $\Box$   $n_A$  is the aperture efficiency. It depends on:
	- **Reflector surface accuracy**
	- **Feed illumination / spill-over**
	- Subreflector/leg blockage

 $n_A$  can be a function of pointing direction

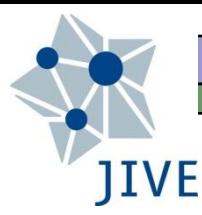

# Antenna Temperature

- $\Box$  A resistive load at temperature T delivers a power of:  $P = k T \Delta v$ 
	- $\bullet$  k = Boltzmann constant  $(1.308\times10^{-23}$  Joules per Kelvin)
	- Antenna Temperature: T of a resistive load providing the same power as a source in the antenna beam:

$$
T_A = 1/(2k) n_A A_{\text{geom}} S
$$

$$
= \pi D^2/(8k) n_A S
$$

 Larger, more efficient antennas & brighter sources yield higher  $T_A$ 

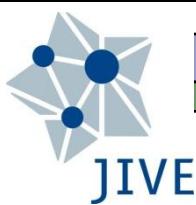

# System Temperature (Tsys)

 $\Box$   $T_{sys}$  is the temperature of a resistive load providing the same power as the system noise:

$$
T_{sys} = T_{rcvr} + T_{struct} + T_{sky}
$$

**Fall rcvr: LNAs, mixers, etc.** 

- **struct: antenna structure, ground spill-over, sidelobes, etc.**
- **Sky: atmospheric path-length, cosmic backgrounds, RFI, etc.**

$$
T_{\rm atm} = T_{\rm zenith} \left( 1 - e^{-\tau/\sin(El)} \right)
$$

 $T_{\rm sys}$  itself can have an elevation dependence

# JIVE System Equivalent Flux Density

- $\Box$  SEFD = flux-density of a fictitious source delivering the same power as the system noise.
- $\Box$  Direct relation between  $T_{sys}$  & SEFD:

 $T_{\text{sys}}$  [K] =  $\Gamma$  [K/Jy] *∙ SEFD* [Jy]

- Gain (or sensitivity) *Γ* gives the increase in the T of the equivalent resistive load for a source of 1 Jy.
	- **Thus in a sense the ratio of**  $T_{\mathsf{sys}}$  **&**  $T_{\mathcal{A}}$  **sets the sensitivity**

 Going back a couple viewgraphs:  $\Gamma = \eta_{A} \pi D^{2} / (8k)$ 

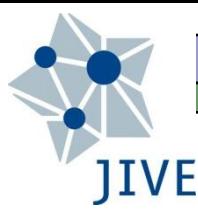

# Importance of SEFD

- $\Box$  Invariably in radio astronomy, system noise dominates over power from the source in the beam.
	- Rough X-band SEFDs in [Jy] (see, e.g., EVN status table): Ef=20, Ys=200, Mc=320, Nt=770, On=785, Tm65=48
- In this case, geometric means of SEFD's at the two stations in a baseline  $\rightarrow$  conversion scale between correlation coefficient and physical amplitude in Jy.

With  $S\cancel{EFD}$  =  $T_{sys}$  /  $\Gamma$ , there are 2 parts to calibrate:

- **System temperature**
- *Gain*

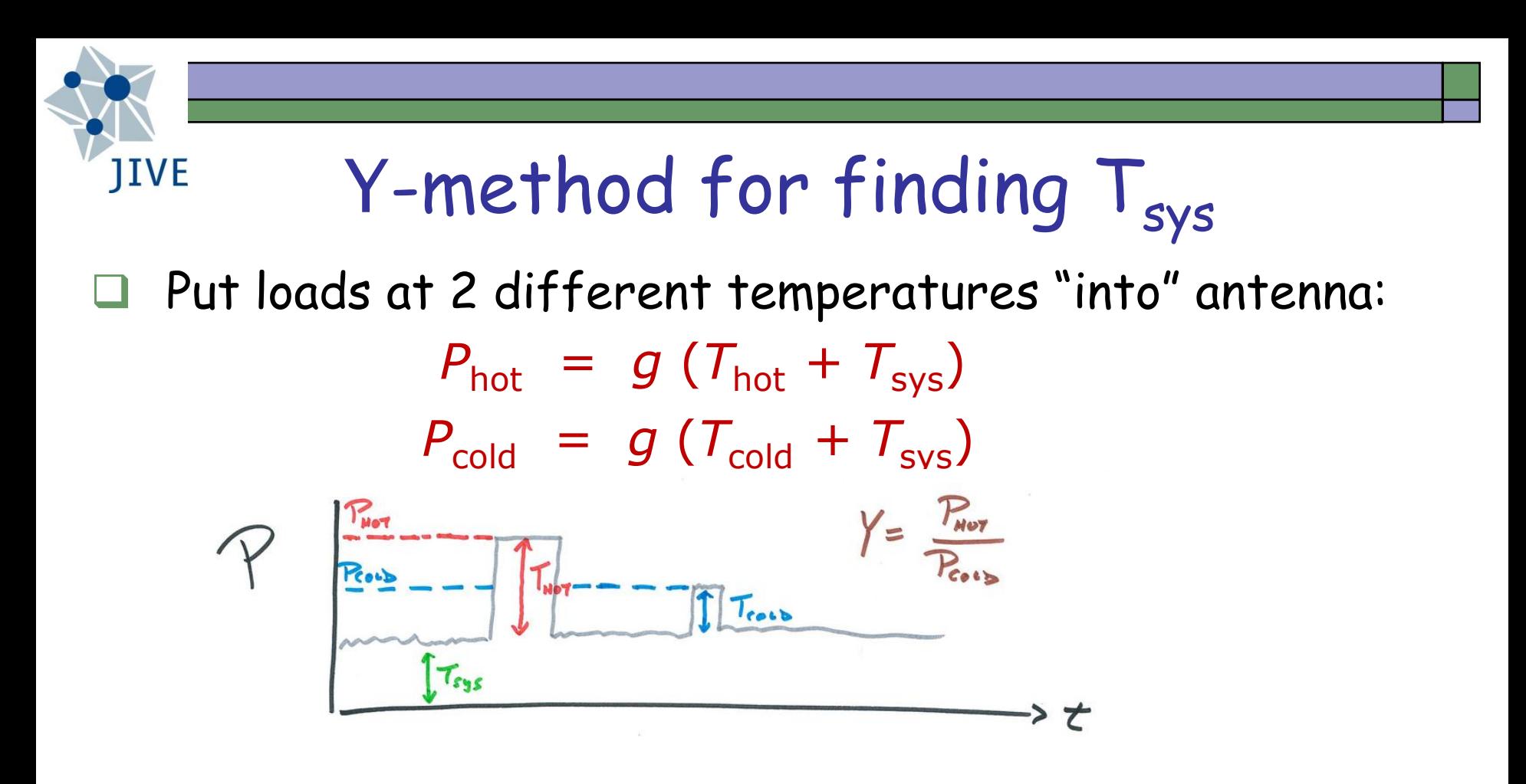

Form ratio of  $P_{\text{hot}}/P_{\text{cold}}$  (=Y) & solve this for  $T_{\text{svs}}$ :

$$
T_{\rm sys} \quad = \quad \frac{T_{\rm hot} - Y \ T_{\rm cold}}{Y - 1}
$$

**Assumptions:** receiver remains in linear regime;  $g$ ,  $T_{sys}$  constant

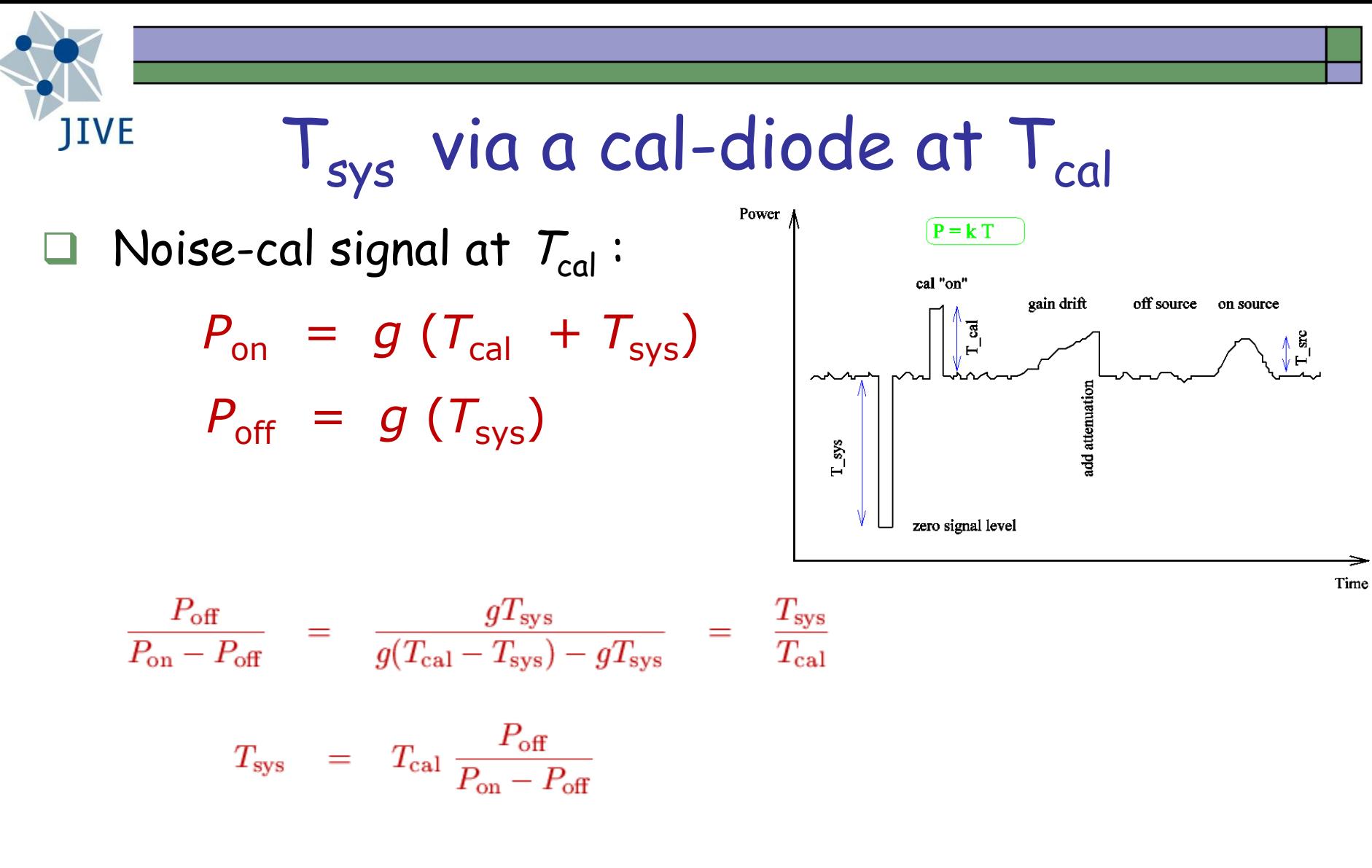

 $T_{sys}$  needs an accurate measurement of  $T_{cal}$ Sources for  $T_{sys}$  calib.: strong, non-variable, point-like

# **JIVE**

# T<sub>cal</sub> via hot & cold loads

 $\Box$  A measure of  $T_{cal}$  can also come from hot & cold loads:

- $P_{\text{cal.}on} P_{\text{cal.}off} = g(T_{\text{cal}} + T_{\text{sys}}) g(T_{\text{sys}}) = g(T_{\text{cal}})$  $P_{\text{hot}} - P_{\text{cold}} = g (T_{\text{hot}} + T_{\text{cold}})$
- $\Box$  Forming ratios & solving for  $T_{cal}$  gives:

$$
T_{\rm cal} \quad = \quad (T_{\rm hot} - T_{\rm cold})\ \frac{P_{\rm cal. on} - P_{\rm cal. off}}{P_{\rm hot} - P_{\rm cold}}
$$

 $T_{\rm{cal}}$  can be a function of time (session to session) and frequency (even within a single IF-sized range)

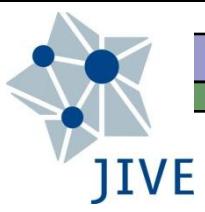

## T<sub>cal</sub> variations

### Onsala85 at 18cm, Nov 2009 — Feb 2010

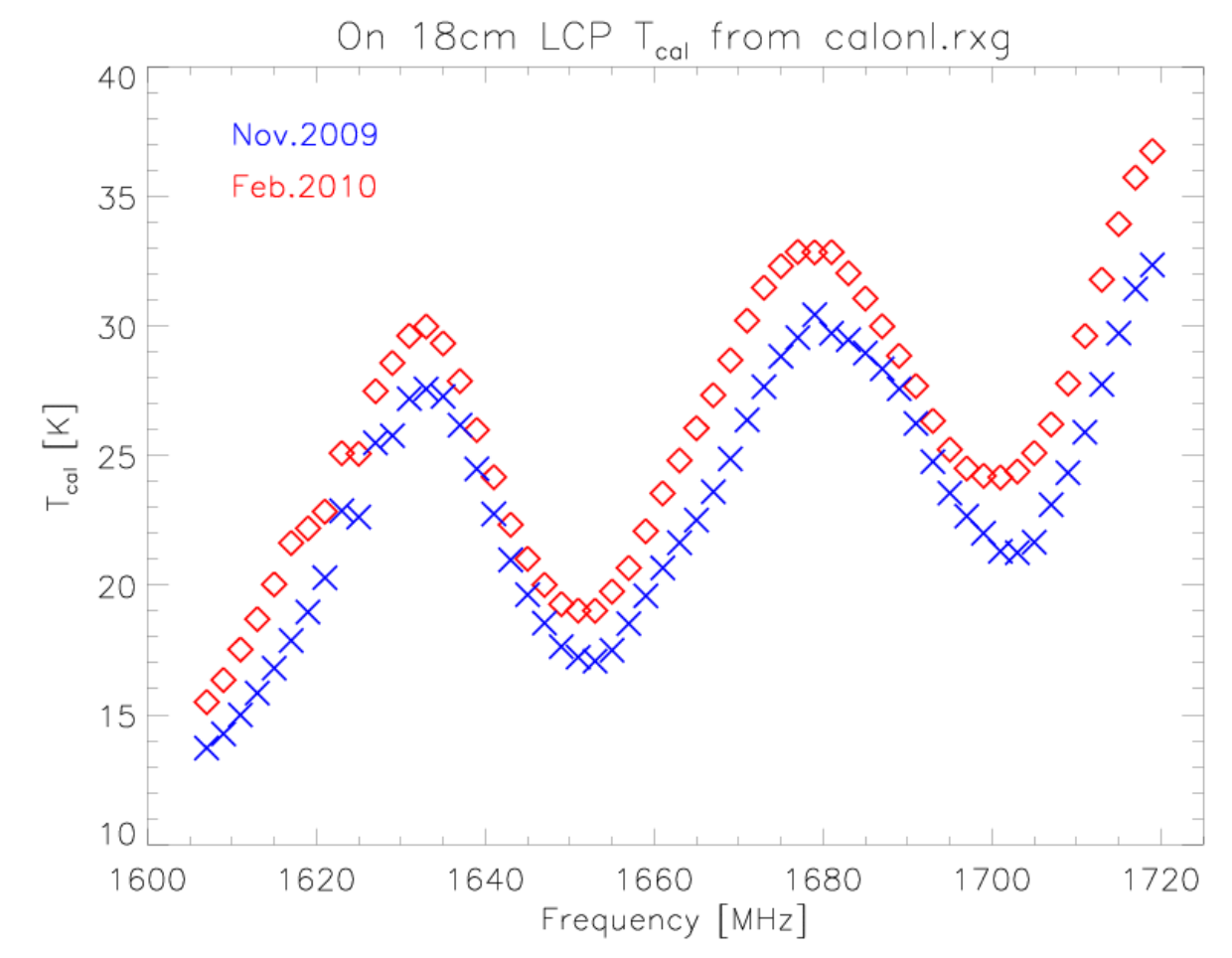

### "Amplitude Gain Calibration" Workshop (Lindqvist)

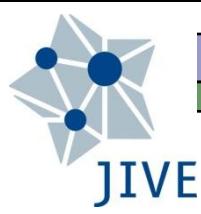

# Gain parameterization

- We've seen *T*sys = *Γ* ∙ *SEFD*
- We can solve this for SEFD:

$$
SEFD = \frac{T_{sys}}{GAN} = \frac{T_{sys}}{DPFU \times g(z)}
$$

- DPFU (degrees per flux unit) is an absolute gain
- $\Box$  g(z) is the gain curve as a function of zenith angle (or elevation,…), typically expressed as a polynomial

 $g(z) = c_0 + c_1 z + c_2 z^2 + \ldots + c_n z^n$ 

**g(z) stems mainly from gravitational deformations to the** antenna structure  $(\rightarrow$  aparabolic, focal-length changes, etc.)

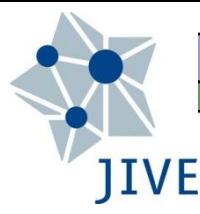

## Gain Determination

- $\Box$  The gain can be determined from the powers on & off source and the powers with the cal-diode on & off:
	- $P_{\text{cal}} P_{\text{cal}} f = g(T_{\text{cal}} + T_{\text{sys}}) gT_{\text{sys}} = gT_{\text{cal}}$  $P_{\text{on.src}} - P_{\text{off.src}} = g(T_A + T_{\text{sys}}) - gT_{\text{sys}} = gT_A$
- $\Box$  Forming the ratio gives:  $T_{cal} / T_A$ , where  $T_A$  can further be written as  $GAIN·S$  (S = source flux density)

$$
GAN = \frac{P_{\text{on.src}} - P_{\text{off.src}}}{P_{\text{cal,on}} - P_{\text{cal-off}}} \frac{T_{\text{cal}}}{S}
$$

FS program aquir to collect gain-calibration data

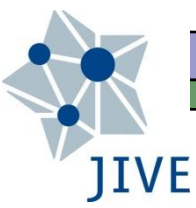

# Plots leading to SEFD: Tsys

### T<sub>sys</sub> vs. elevation:

Tsys vs. Elevation - Lovell 76m Telescope - Feb 2004 5002 MHz LCP

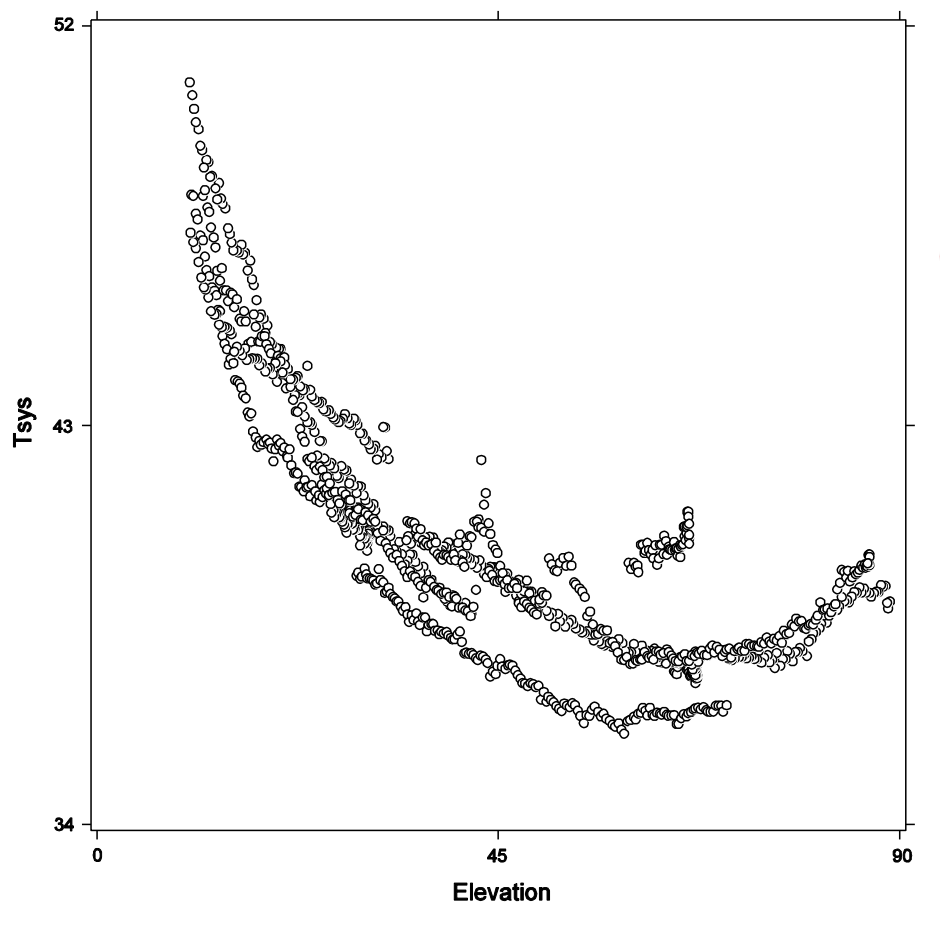

$$
T_{\rm atm} \quad = \quad T_{\rm zenith} \; \left( 1 - e^{-\tau/\sin(El)} \right)
$$

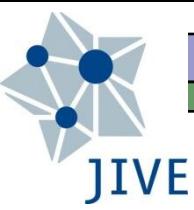

# Plots leading to SEFD: Gain

#### Gain vs. elevation:

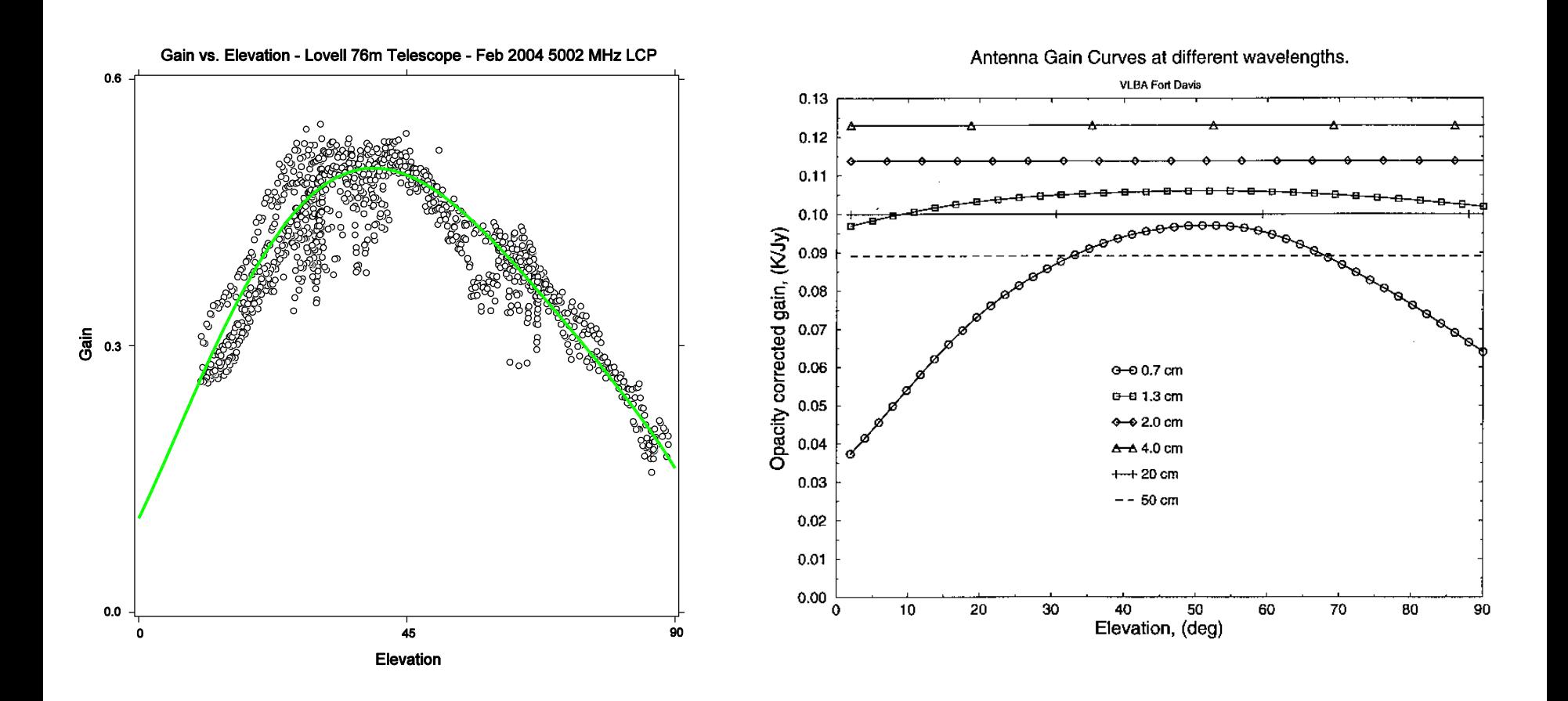

## JIVE Plots leading to SEFD: SEFD itself

### SEFD vs. elevation: SEFD =  $T_{sys}$  / GAIN

SEFD vs. Elevation - Lovell 76m Telescope - Feb 2004 5002 MHz LCP

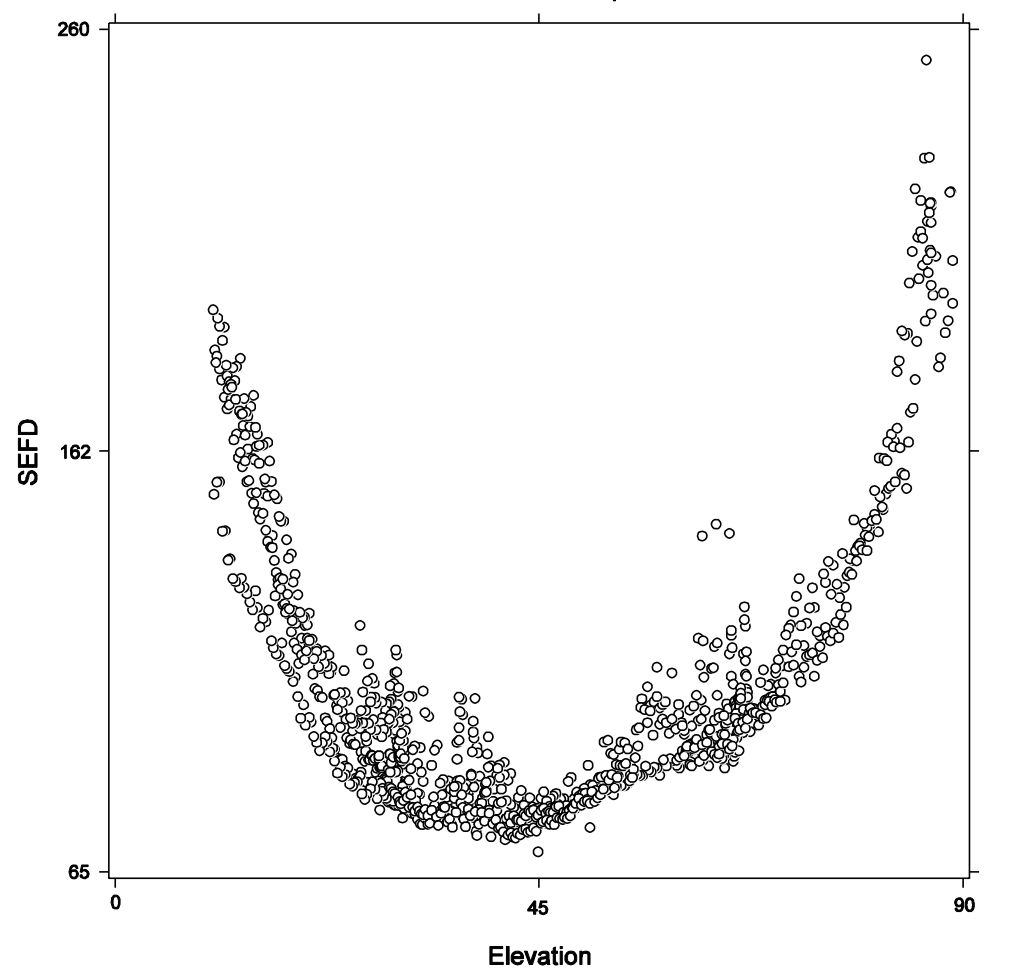

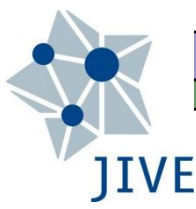

# Summary (of "theory")

- $\Box$  Combination of DPFU, gain curve, and  $T_{cal}$  required to provide accurate calibration (SEFD)
	- $T_{\text{cal}} \rightarrow T_{\text{sys}}$
	- **DPFU, gain curve**  $\rightarrow$  **GAIN**
	- SEFD =  $T_{sys}$  / GAIN
- Other workshops detail their determination:
	- **Automated Pointing Models Using the FS (Himwich)**
	- **Antenna Gain Calibration (Lindqvist)**
- $\Box$   $T_{\text{cal}}$  vs. frequency: determine this regularly
- Gain curve: measure at least once per year

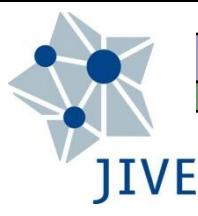

# FS Power Measurements

- $\Box$  caltemp: broad-band noise source at a specific  $T$
- Total power integrators:
	- **=** tpi: measured when cal-source is off
	- **EXTED:** measured when cal-source is on
	- **t** tpzero: zero levels

### Cal-source "fires" only when not recording

- tpi': a tpi value measured close in time to a cal-source firing
- **the 10 to 10 to 10 to 10 to 10 to 10 to 10 to 10 to 10 to 10 to 10 to 10 to 10 to 10 to 10 to 10 to 10 to 10 to 10 to 10 to 10 to 10 to 10 to 10 to 10 to 10 to 10 to 10 to 10 to 10 to 10 to 10 to 10 to 10 to 10 to 10 to** counts and the physical temperature
- $\overline{\phantom{a}}$ "not recording"  $\rightarrow$  long-enough gaps in schedule (>10s)

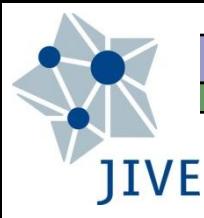

# T<sub>sys</sub> from FS TPIs

Output with the cal-source on & off:

 $g(T_{cal} + T_{sys})$  = tpical − tpzero  $g(T_{\text{sys}})$  = tpi − tpzero

 $\Box$  Forming the ratio & solving for  $T_{sys}$  gives:

$$
T_{\rm sys} \quad = \quad T_{\rm cal} \; \frac{\text{tpi}-\text{tpzero}}{\text{tpical}-\text{tpi}'}
$$

Representative tpical-tpi' value ~1000

- Too low  $\rightarrow$  larger scatter
- $\sim 0 \rightarrow$  dead cal-source (?)
- Jumps  $\rightarrow$  change in attenuation; ustable cal-source

# JIVE What the Astronomer Wants

- $\Box$   $T_{\text{sys}}$  within an experiment
	- **t** tpical tpi': provides a tie to the  $T_{\text{cal}}$  at gaps
	- **tpi : provides a relative**  $T$  **scale between gaps**
- $\Box$  SEFD: noise (in flux-density units) of telescopes

$$
SEFD(t) = \frac{T_{sys}(t)}{GAN} = \frac{T_{sys}(t)}{DPFU \times POLY(elev)}
$$

- DPFU: an absolute sensitivity (gain) parameter [K/Jy]
- $\blacksquare$  POLY: the gain curve
- $\Box$  Dimensionless correlation coefficients  $\rightarrow$  physical flux densities via the geometric mean of the SEFD's of the two stations forming a baseline

# **IIVE**

# Continuous Calibration

### □ FS supports two calibration schemes for DBBCs

- **Fill Non-continuous: as described so far...**
- **EXECT** [2] Continuous: cal-source switched on/off at 80Hz

### $\Box$  1: only tpi monitored during recording by tpicd

2019.060.12:16:01.79#tpicd#tpi/11,16204,1u,15889,21,15761,2u,16031,31,15888,3u,15712,41,15905,4u,16174 2019.060.12:16:01.79#tpicd#tpi/91,16008,9u,16055,al,15897,au,15610,bl,16043,bu,16289,cl,15778,cu,15727 2019.060.12:16:16.81#tpicd#tpi/11,16205,1u,15878,21,15765,2u,16030,31,15884,3u,15688,41,15901,4u,16166 2019.060.12:16:16.81#tpicd#tpi/91,16012,9u,16050,al,15897,au,15608,bl,16029,bu,16259,cl,15759,cu,15707

### 2: tpicd monitors both tpi and tpi' continuously

2019.060.12:01:20.35#tpicd#tpcont/11,7351,6724,1u,7283,6672,21,7340,6736,2u,7377,6776,31,7242,6642 2019.060.12:01:20.35#tpicd#tpcont/3u,7301,6711,41,7258,6682,4u,7275,6698,ia,1437.72 2019.060.12:01:20.35#tpicd#tpcont/91,8677,8002,9u,8630,7959,a1,8597,7936,au,8504,7859,b1,8618,7950 2019.060.12:01:20.35#tpicd#tpcont/bu, 8587, 7919, c1, 8531, 7883, cu, 8562, 7929, ic, 1634.08 2019.060.12:01:30.36#tpicd#tpcont/11,7344,6730,1u,7285,6676,21,7345,6737,2u,7368,6765,31,7230,6634 2019.060.12:01:30.36#tpicd#tpcont/3u,7296,6709,41,7265,6678,4u,7275,6699,ia,1428.26 2019.060.12:01:30.36#tpicd#tpcont/91,8668,8005,9u,8622,7962,al,8601,7940,au,8504,7866,bl,8621,7951 2019.060.12:01:30.36#tpicd#tpcont/bu, 8591, 7922, c1, 8528, 7881, cu, 8577, 7930, ic, 1654.27 2019.060.12:01:30.36#tpicd#tsys/11,43.2,1u,42.8,21,43.3,2u,44.4,31,43.8,3u,43.2,41,44.5,4u,44.1 2019.060.12:01:30.36#tpicd#tsys/91,48.4,9u,48.0,al,48.3,au,49.8,bl,48.7,bu,48.0,cl,49.3,cu,49.2

No tpi/, tpical/, or tpdiff/ lines in continuous-cal logs

# Continuous Cal: Advantages

- More sensitivity to time-variations in gain
- More straightforward scheduling

**JIVE** 

- **Cal-source "firing" occurs in preob**  $-$  **last ~10s of gap**
- End of gap defined from the "global" scan start time
- Cal-source "firing" best done while antenna on-source
- Slower antennas may not yet be on-source at scan start  $(\rightarrow$  non-zero data\_good field in the vex-file)
- Some PIs have made individual-station schedules in order to delay cal-source "firing" for the slower stations, via the essentially "local" scan start-times in each 1-station schedule

# The antabfs Program

- Reads FS logs and rxg files in order to:
	- Compute/edit tpical tpi' values for each VC/BBC
	- **Compute/edit the resulting**  $T_{sys}$  **values**

**IIVE** 

- Output an .antabfs file (for use in AIPS, soon CASA)
- Originally in perl (C. Reynolds, J. Yang, J. Quick)
- Shifts to python (Yebes: F. Beltrán, J. González)
	- Fuller DBBC support, includes continuous-cal support
	- **-** Download antabfs.py from the EVN TOG wiki:

https://deki.mpifr-bonn.mpg.de/Working\_Groups/EVN\_TOG/VLBI\_utilities

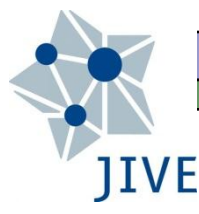

# rxg Files

### 9 "lines"

- 1) Applicable frequency range
- 2) Creation date
- 3) Beam width
- 4) Available polarizations
- 5) DPFU for each pol.
- 6) Gain curve
- 7) Pol. / Freg. /  $T_{\text{cal}}$  data
- 8) Receiver temp / opacity
- 9) Spill-over noise T

```
* first line: LO values and ranges, format:
  type frequencies [MHz]
* if type is range, the two values: lower and upper frequencies
* if type is fixed, then one or two fixed value
range 1100 1570
* 2nd line: creation date
* format: yyyy ddd or yyyy mm dd (0 is valid for all for intial set-up)
2010 02 02
* 3rd line: FWHM beamwidthm format:
   model value
* if type is frequncy, then fwhm=value*1.05*c/(freq*diameter)
                       value is 1.0 if omitted
* if type is constant, then fwhm=value (degrees)
frequency 1.0
* 4th line polarizations available
lcp rcp
 5th line: DPFU (degrees/Jansky) for polarizations in previous line in order
0.094500 0.09450000
 6th line: gain curve (only one) for ALL polarizations in 4th line
 TYPE FORM COEFFICENTS ... [max coeffs = 10]
    FORM = POLY only for now
     TYPE - ELEV only for now
     COEFFICENTS - variable number of number values
ELEV POLY 8.69503E-01 2.33055E-03 -1.05562E-05
 7th and following lines: tcal versus frequency
      Format: POL FREQ TCAL
          POL
                polarization rcp or lcp
          FREQ frequency [MHz]
          TCAL
                 [K]
      MAXIMUM ENTRIES 800, group by polarization, then by increasing freq
1cp 1607.0 15.4945
lcp 1609.0 16.3480
lcp 1611.0 17.5200
1cp 1613.0 18.6960
lcp 1615.0 20.0320
rcp 1607.0 22.6755
rcp 1609.0 22.6380
rcp 1611.0 23.0090
rcp 1613.0 23.3990
rcp 1615.0 23.8450
end_tcal_table
* Trec - receiver temperature, degrees K
* if value is zero, no opacity corrections are used
0.0Spillover table
      format: elevation temperature
  elevation is angular degrees above horizon
* temperature is Kelvin degrees of spillover noise
*spillover table ends with end_spillover_table record
end_spillover_table
```
# antabfs (output) file

### "GAIN"

**JIVE** 

- **Gain curve, DPFU,** Frequency Range
- INDEX line
- $T_{sys}$  (t, sideband)

! Amplitude calibration data for EF in rg005b. For use with AIPS task ANTAB.  $Waveband(s) = c.$ RXG files used for each LO: LO= 4840.00 MHz lcp: calefC.rxq 2010 10 27 LO= 4840.00 MHz rcp: calefC.rxg 2010 10 27 Produced on 2011-04-27 using antabfs.pl version: file:///export/jive/reynolds /svnroot/repos/antabfs/tags/ANTABFS-4-2/antabfs/antabfs.pl 305 2008-01-30 17  $:42:39$  +0100 GAIN EF ELEV DPFU=1.55,1.55 FREQ=4290,5390 POLY=1.0434E+00, -1.9066E-03, 2.7559E-05, -2.1536E-07 TSYS EF FT=1.0 TIMEOFF=0 INDEX= 'L1:2', 'R1:2', 'L3:4', 'R3:4', 'L5:6', 'R5:6', 'L7:8', 'R7:8' !Column 1 = L1: bbc01, 4956.49 MHz, BW=16.000 MHz, LSB, Tcal= 1.7 K !Column 1 = L2: bbc01, 4956.49 MHz, BW=16.000 MHz, USB, Tcal= 1.7 K !Column 2 = R1: bbc02, 4956.49 MHz, BW=16.000 MHz, LSB, Tcal= 1.7 K !Column 2 = R2: bbc02, 4956.49 MHz, BW=16.000 MHz, USB, Tcal= 1.7 K !Column 3 = L3: bbc03, 4988.49 MHz, BW=16.000 MHz, LSB, Tcal= 1.7 K !Column 3 = L4: bbc03, 4988.49 MHz, BW=16.000 MHz, USB, Tcal= 1.7 K !Column 4 = R3: bbc04, 4988.49 MHz, BW=16.000 MHz, LSB, Tcal= 1.7 K !Column 4 = R4: bbc04, 4988.49 MHz, BW=16.000 MHz, USB, Tcal= 1.7 K !Column 5 = L5: bbc05, 5020.49 MHz, BW=16.000 MHz, LSB, Tcal= 1.7 K !Column 5 = L6: bbc05, 5020.49 MHz, BW=16.000 MHz, USB, Tcal= 1.7 K !Column 6 = R5: bbc06, 5020.49 MHz, BW=16.000 MHz, LSB, Tcal= 1.7 K !Column 6 = R6: bbc06, 5020.49 MHz, BW=16.000 MHz, USB, Tcal= 1.7 K !Column 7 = L7: bbc07, 5052.49 MHz, BW=16.000 MHz, LSB, Tcal= 1.8 K !Column 7 = L8: bbc07, 5052.49 MHz, BW=16.000 MHz, USB, Tcal= 1.8 K !Column 8 = R7: bbc08, 5052.49 MHz, BW=16.000 MHz, LSB, Tcal= 1.8 K !Column 8 = R8: bbc08, 5052.49 MHz, BW=16.000 MHz, USB, Tcal= 1.8 K ! 165 10:49.20, scan=0001, source=0039+230 165 11:13.00 34.4 34.8 33.9 34.3 35.3 35.7 35.0 34.9 165 11:13.06 34.3 34.8 33.8 34.3 35.3 35.7 34.9 34.8 33.9 34.4 35.3 35.7 35.0 34.9 165 11:13.40 34.4 34.8  $34.4$  34.8 33.9 34.4  $35.3$ 35.7 35.0 34.9 165 11:13.48 !165 11:13.56 7619.8 6084.6 -2.0 -2.0 -2.0 -2.0 -2.0 -2.0 ! Tsys from log 165 11:13.73 34.4 34.9 33.9 34.4 35.3 35.7 35.0 34.9 165 11:14.06 34.4 34.9 33.9 34.4 35.3 35.7 35.0 34.9 165 11:14.16 34.4 34.9 33.9 34.4 35.4 35.7 35.0 34.9  $165$  11:14.25 -2.0 -2.0 -2.0 -2.0 -2.0 -2.0 -2.0 -2.0 ! Tsvs from log ! 165 11:14.35, scan=0002, source=0039+230 165 11:14.83 34.4 34.9 33.9 34.4 35.4 35.8 35.0 34.9  $!165$  11:14.90 -2.0 -2.0 -2.0 -2.0  $-2.0$  17119.0  $-2.0$   $-2.0$  ! Tsys from log 165 11:15.00 33.9 34.2 33.3 33.7 34.7  $35.1$ 34.3 34.2 34.5 34.9 34.0 34.4  $35.4$  $35.8$ 165 11:15.33 35.0  $35.0$ 34.5 34.9 34.5 35.4  $35.8$   $35.1$ 165 11:15.66 34.0  $35.0$ 165 11:16.00 34.5 35.0 34.0 34.5 35.4  $35.8$   $35.1$ 35.0

#### EVN Archive Calib. Feedback **IIVE**

- JIVE-correlated experiments get "pipelined"
	- www.jive.eu/select-experiment
	- ► "Amplitude corrections applied to apriori calibration"
- $\Box$  pdf plot: amplitude correction factors (ACFs) by station, sideband, polarization (1 = no correction needed)
- Statistical summary: median ACF & related stats per sta/SB/pol
- $\Box$  Text file: sta/SB/pol ACF, time-resolution  $\sim$  1 scan

# JIVE EVN pipeline: Amp. Corr. Plot

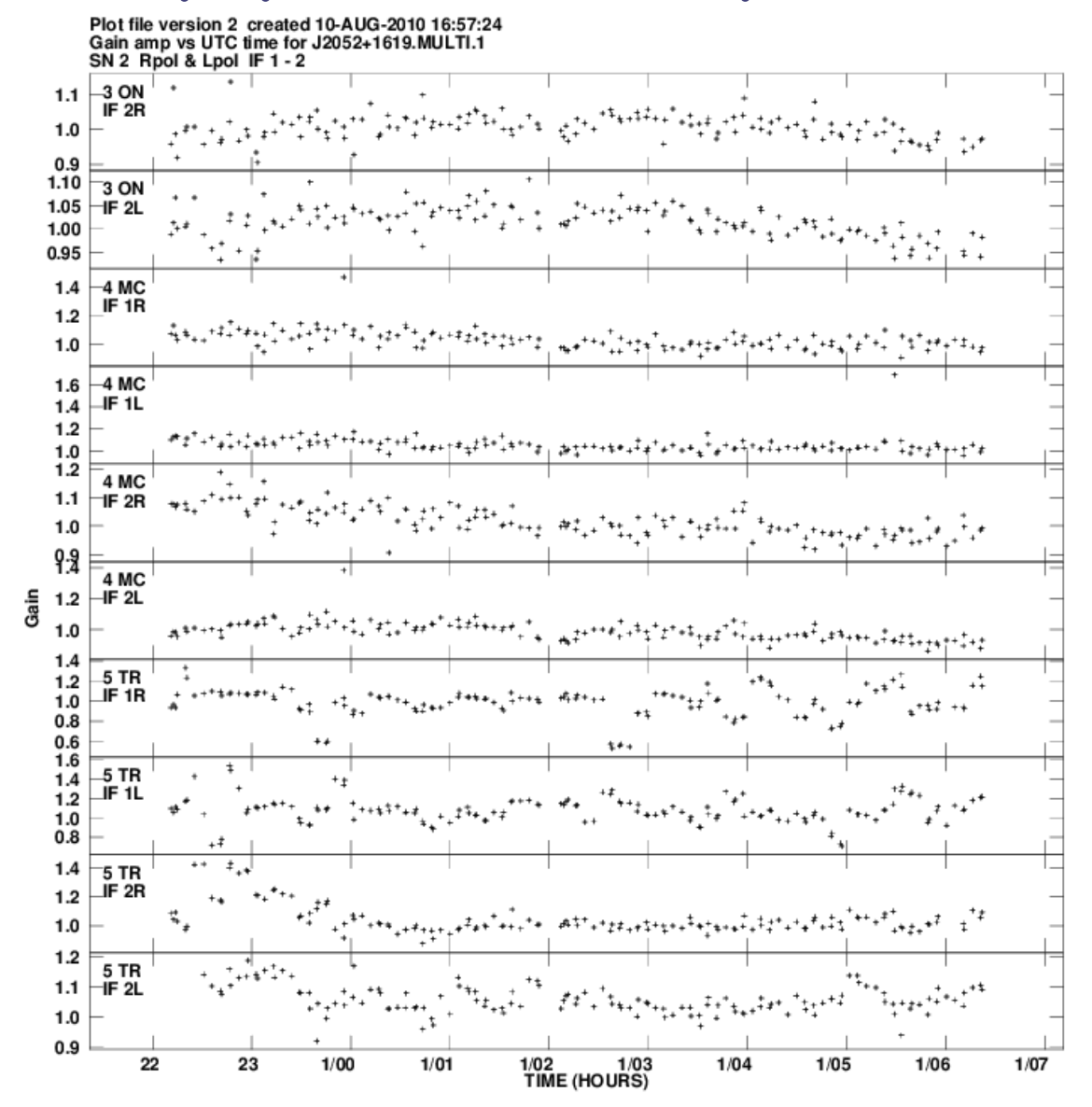

# JIVE EVN pipeline: Amp. Corr. Text

 $=$  2

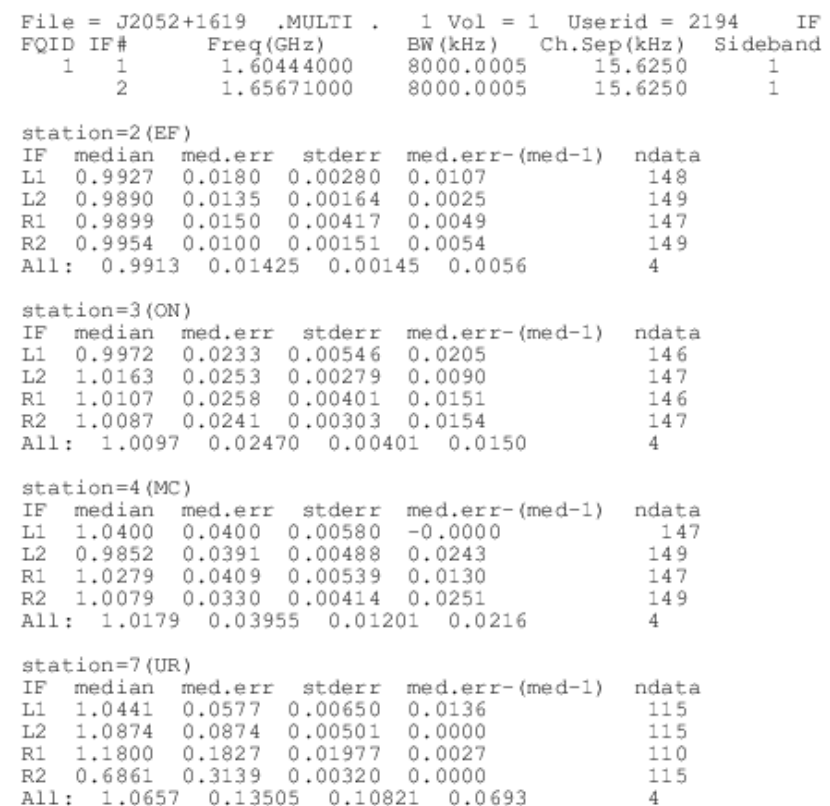

File =  $J2052+1619$  .MULTI . 1 Vol = 1 Userid = 2194  $IF = 1$ Freq=  $1.608432188$  GHz Ncor= 2 No. vis= 35648  $Polarization = R$  $Subarray =$ - 0 Listing SN table, version 2 SN table has already been applied to a CL table Gain amplitudes,  $1000 = 0.100000$  $Stokes = R$  $IF = 1$   $Freq = 1.608432188$  GHz Time Source -- 1---- 2---- 3---- 4---- 5---- 6---- 7---- 8--Day # - 0 22:10:51 J2052+16 9007 10001 10104 10741 9339 11356 11307 10546 22:12:17 J2052+16 9066 9963 11346 11296 9630 10421 11338 10476 9159 9871 9673 10627 9336 11539 11333 10619 22:13:41 J2052+16 22:14:45 J2052+16 8985 9965 9357 10275 10616 11548 11061 10609 22:19:41 J2052+16 8951 10071 10161 10870 13321 11174 11497 10203 22:20:25 J2052+16 9016 9967 10215 10611 12334 10731 10752 10009 22:25:05 J2052+16 9905 10400 10306 10532 10183 11466 10510 9042 9872 9919 10255 10725 11651 10527 10367 22:30:43 J2052+16 22:35:45 J2052+16 11532 9994 10885 10950 11435 11398 10015 22:40:49 J2052+16 8879 9841 9932 10729 10930 10760 10658 10169 22:41:33 J2052+16 9092 9961 10060 11146 10515 10356 10621 9118 22:46:21 J2052+16 9512 10088 10614 10668 12515 11493 8888 9192 11347 11548 10831 12591 10995 10403 22:46:59 J2052+16 22:52:03 J2052+16 9038 10012 9516 11059 10781 11064 11077 10271 22:56:49 J2052+16 9733 10266 10740 10658 11635 11253 10492 9787 9494 10955 10654 10762 11203 10500 22:57:27 J2052+16 23:02:31 J2052+16 8932 9978 9803 10749 10641 11009 11630 10165 23:03:15 J2052+16 8807 10188 9272 9831 10861 10133 11357 10259 23:07:15 J2052+16 9559 10841 9437 9771 11972 23:07:53 J2052+16 9736 10221 10656 10812 12677 12248 10466 23:12:55 J2052+16 8968 9939 9656 11440 10459 11264 11212 10283 23:13:39 J2052+16 8936 9940 10048 10210 10204 11051 10576 10294 9712 10402 10969 11379 11259 11141 10554 23:18:25 J2052+16 23:24:03 J2052+16 9010 9945 10031 10338 11139 10978 10730 10298

# New Amp. Cal. Feedback

- Created a centralized database structure (SQL)
	- Searchable by various quantities e.g., station, session, frequency band
	- Graphical interface: Grafana

**IIVE** 

- Stations can create their own custom plots and tables
- **Historical series**  $\rightarrow$  **possible to evaluate trends** 
	- Amplitude calibration back-loaded to 2006
- Similar tools for databasing station feedback
	- **Feedback comments back-loaded to 2002**
	- Arose from the JUMPING JIVE project

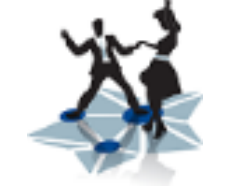

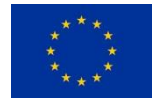

Horizon 2020 #730884

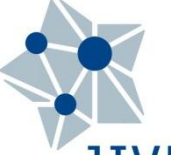

### Amp. Cal. Feedback: Grafana **JIVE** old.evlbi.org/feedbackplots/

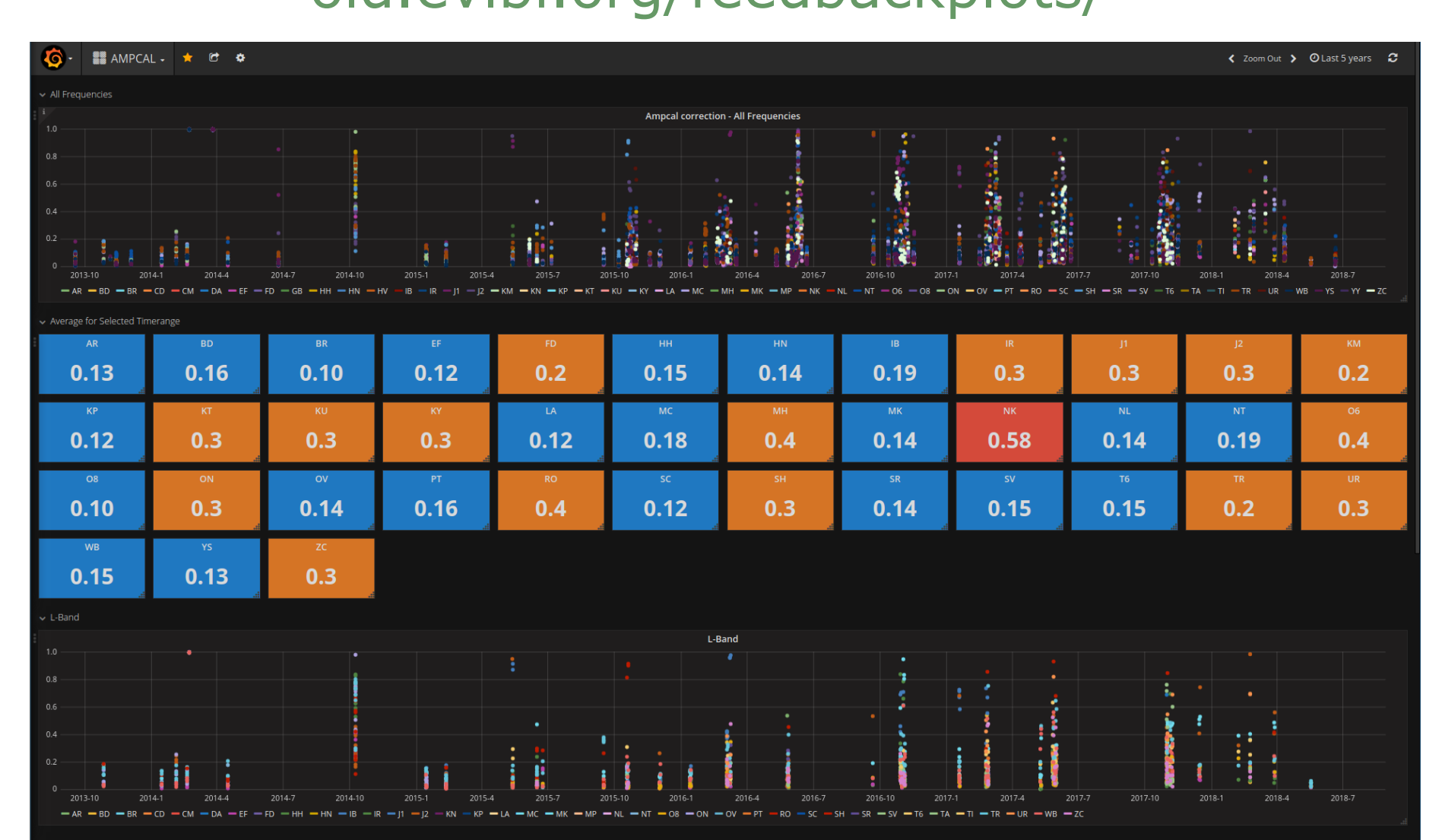

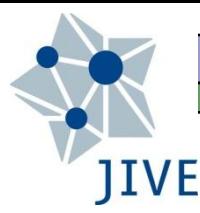

# Running antabfs.py

- $\Box$  Simpler to use than antabfs.pl (IMO)
- Syntax:
	- antabfs.py [rxg file] [FS log file]
	- **Make sure that the rxg file is at the correct frequency band**
	- Antabfs.py will cycle through the sidebands
		- **•** Opens a plot window showing the derived  $T_{sys}$  + fit + bounds
		- $\overline{\phantom{a}}$ "Outlier" points appear in red
		- **Interactively edit out**  $T_{sys}$  **points via making drag+click boxes**
		- When happy with this sideband, close the plot window
	- A final all-sideband plot appears (not editable)
- Closing this window  $\rightarrow$  query to save into an antabfs file

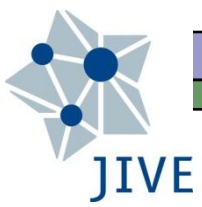

# antabfs.py: easy case

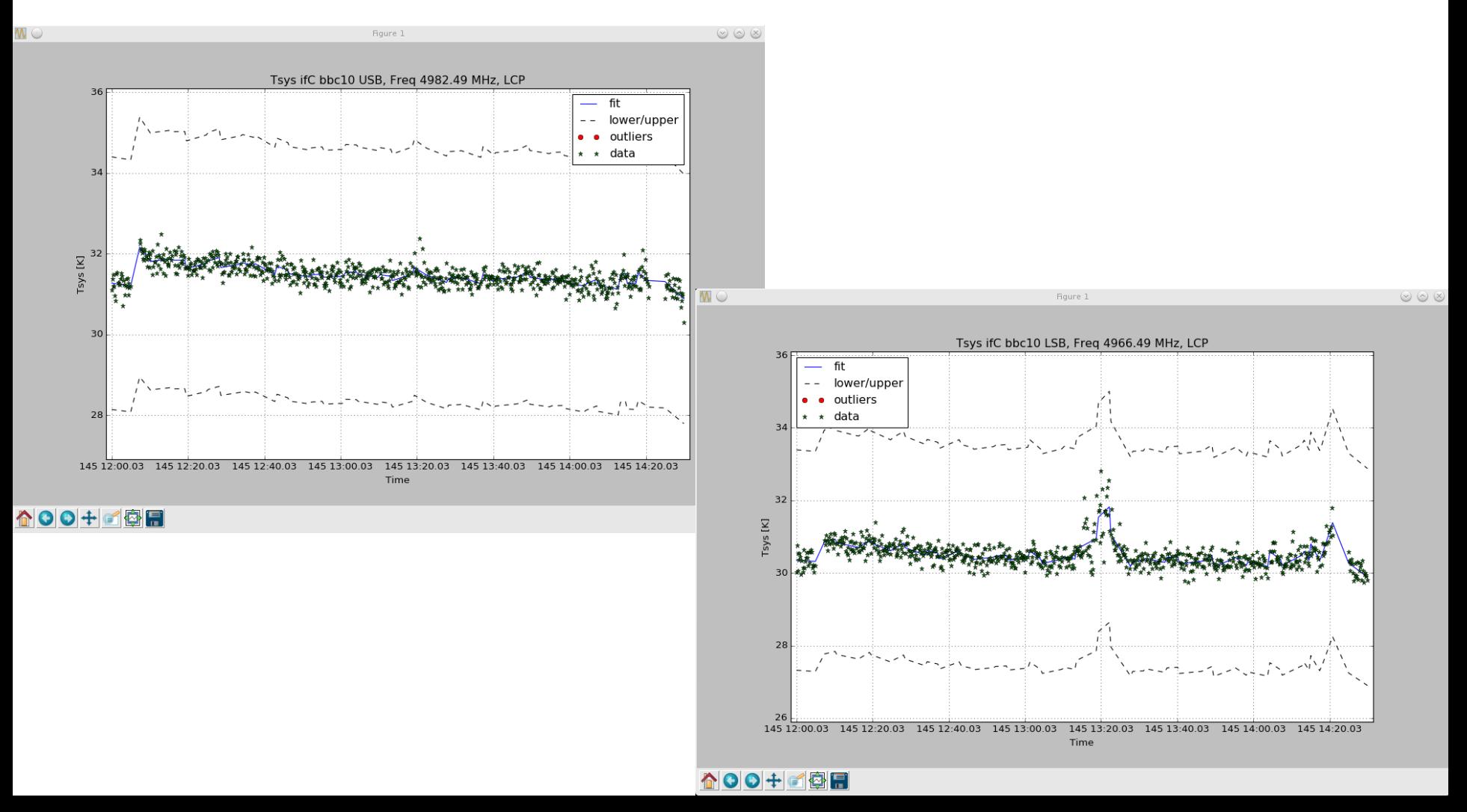

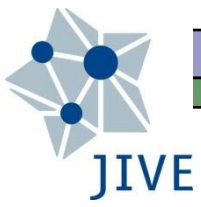

# antabfs.py: easy case

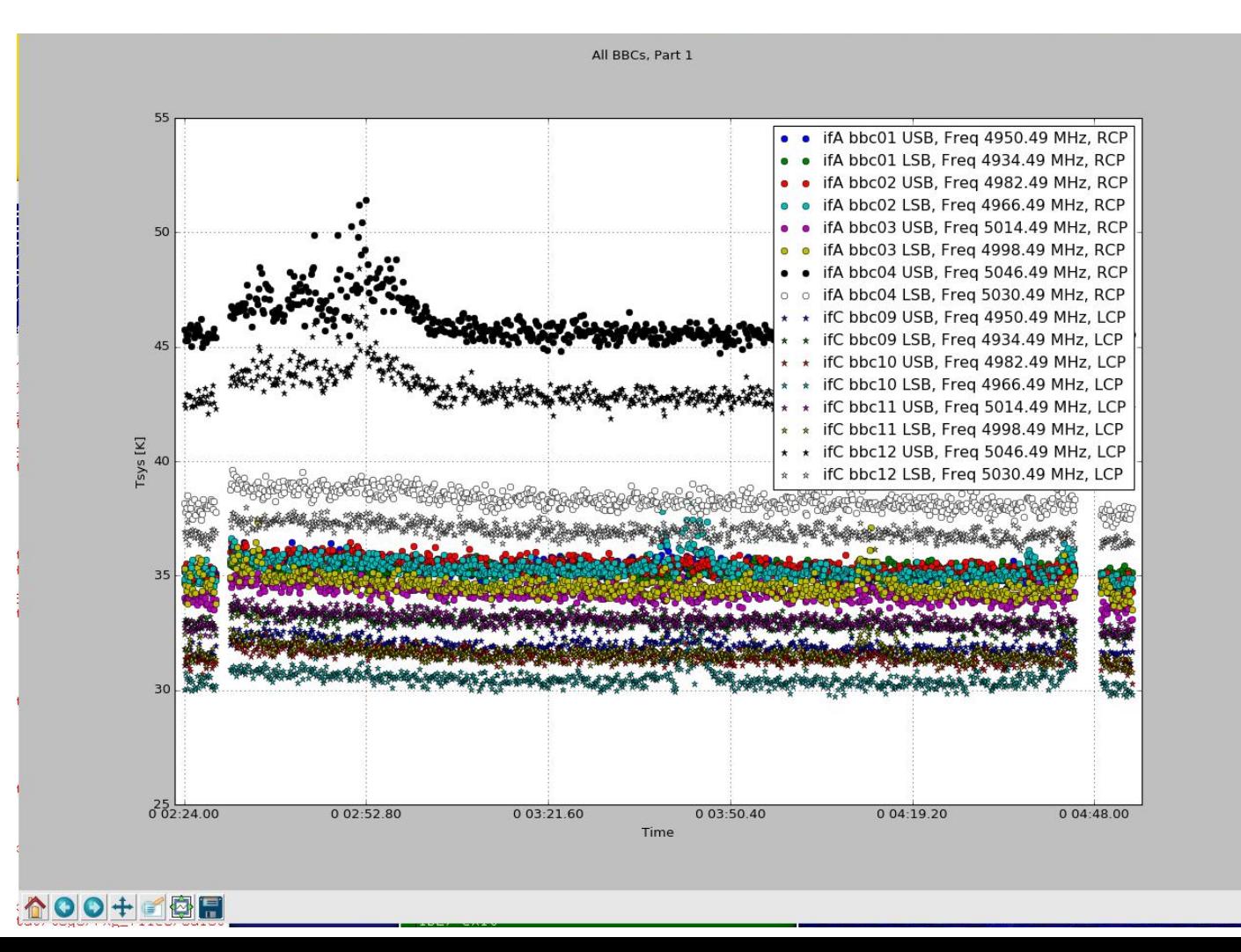

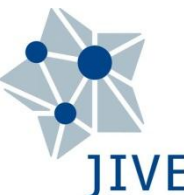

# JIVE antabfs.py: case needing edits

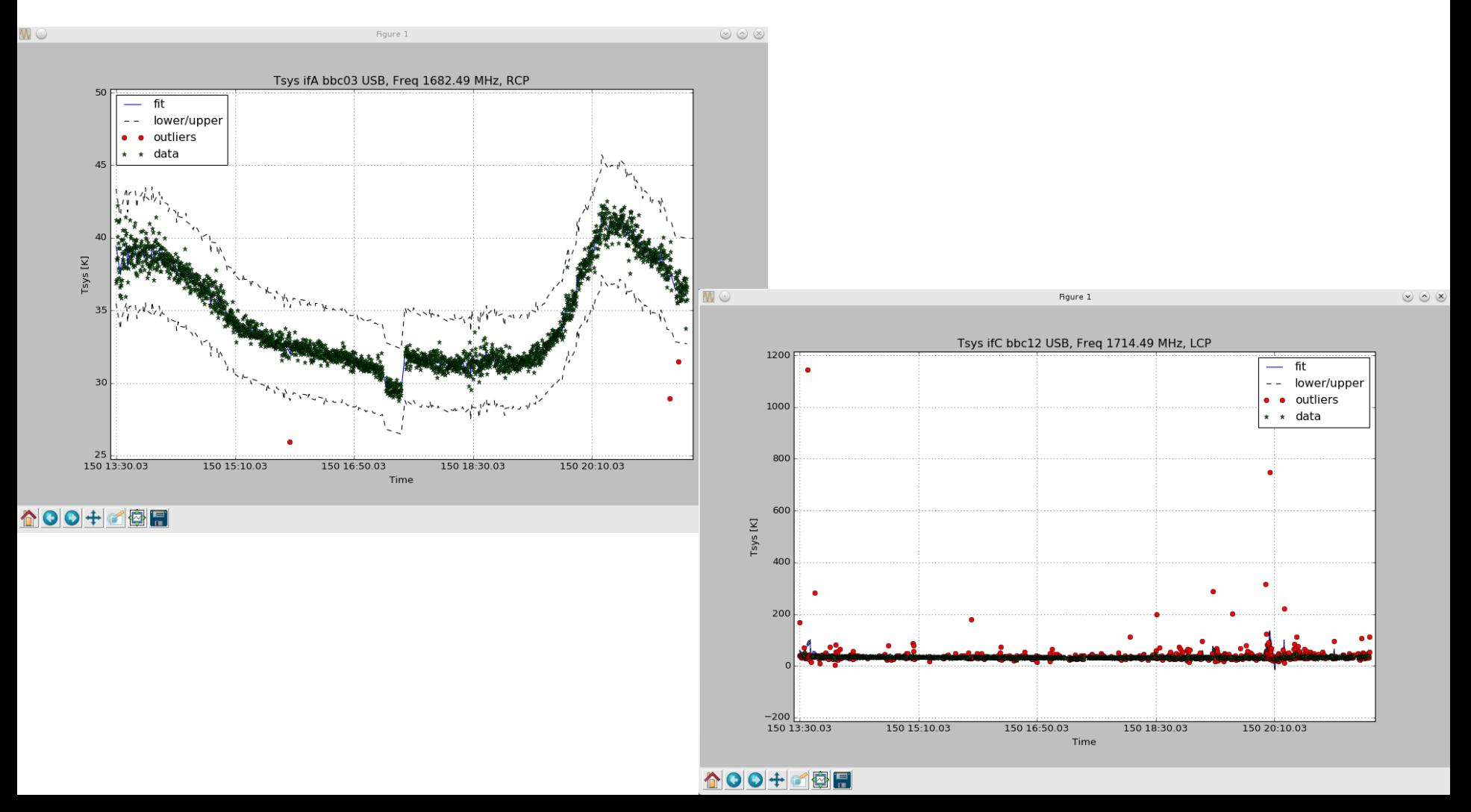

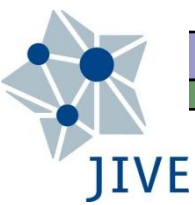

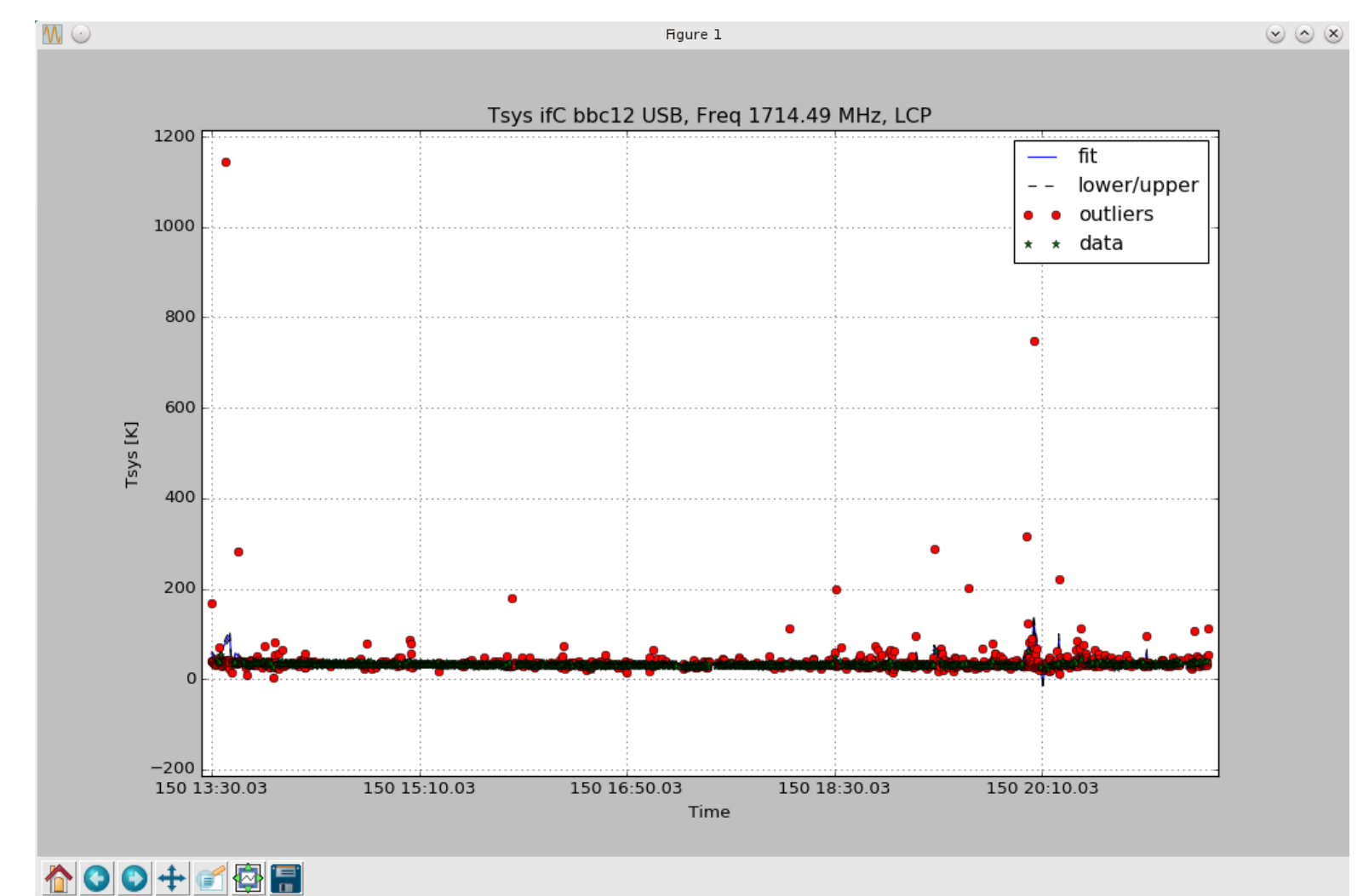

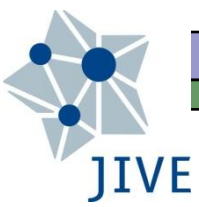

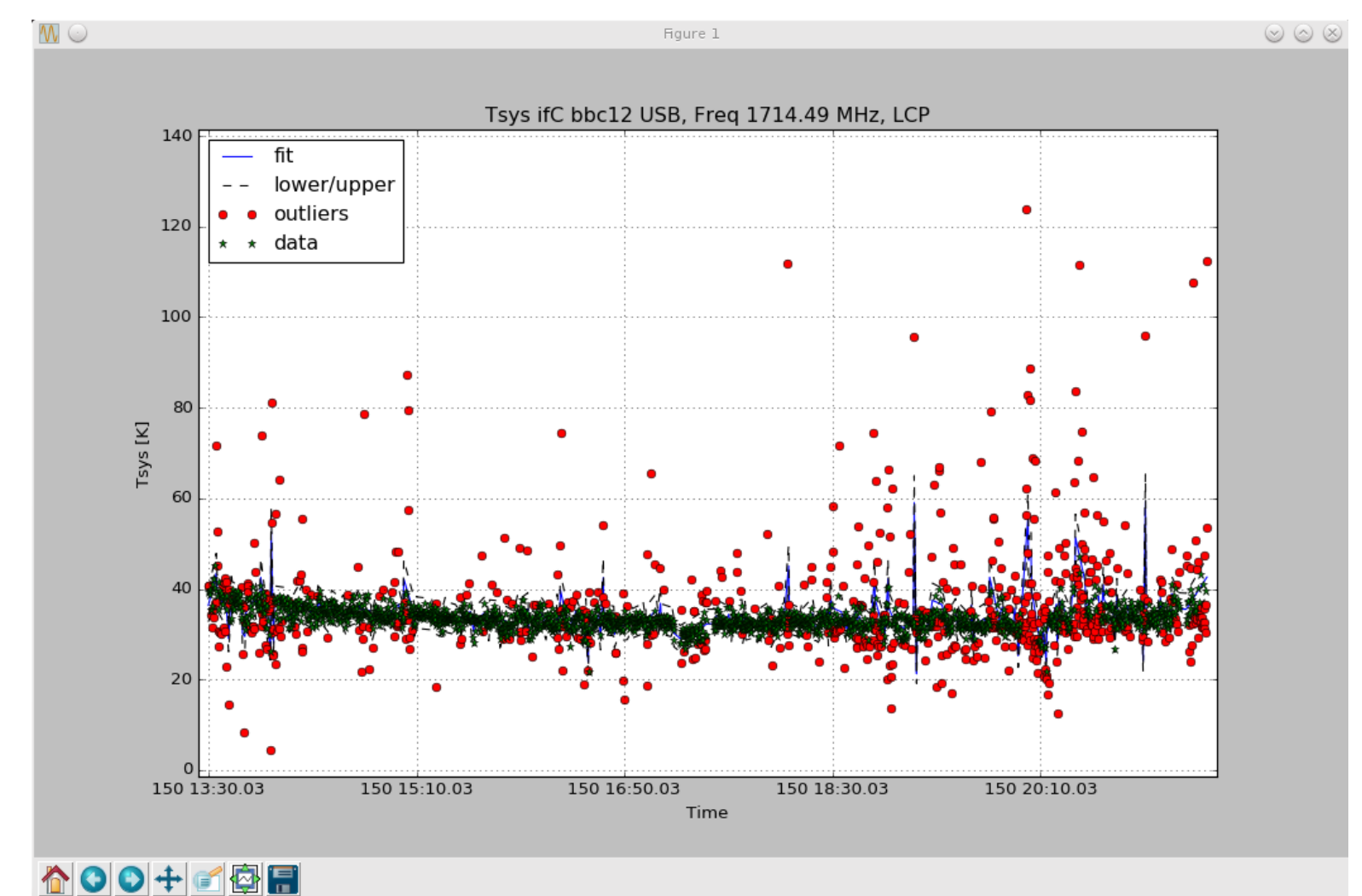

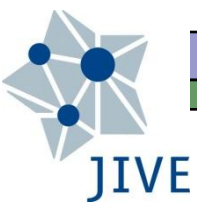

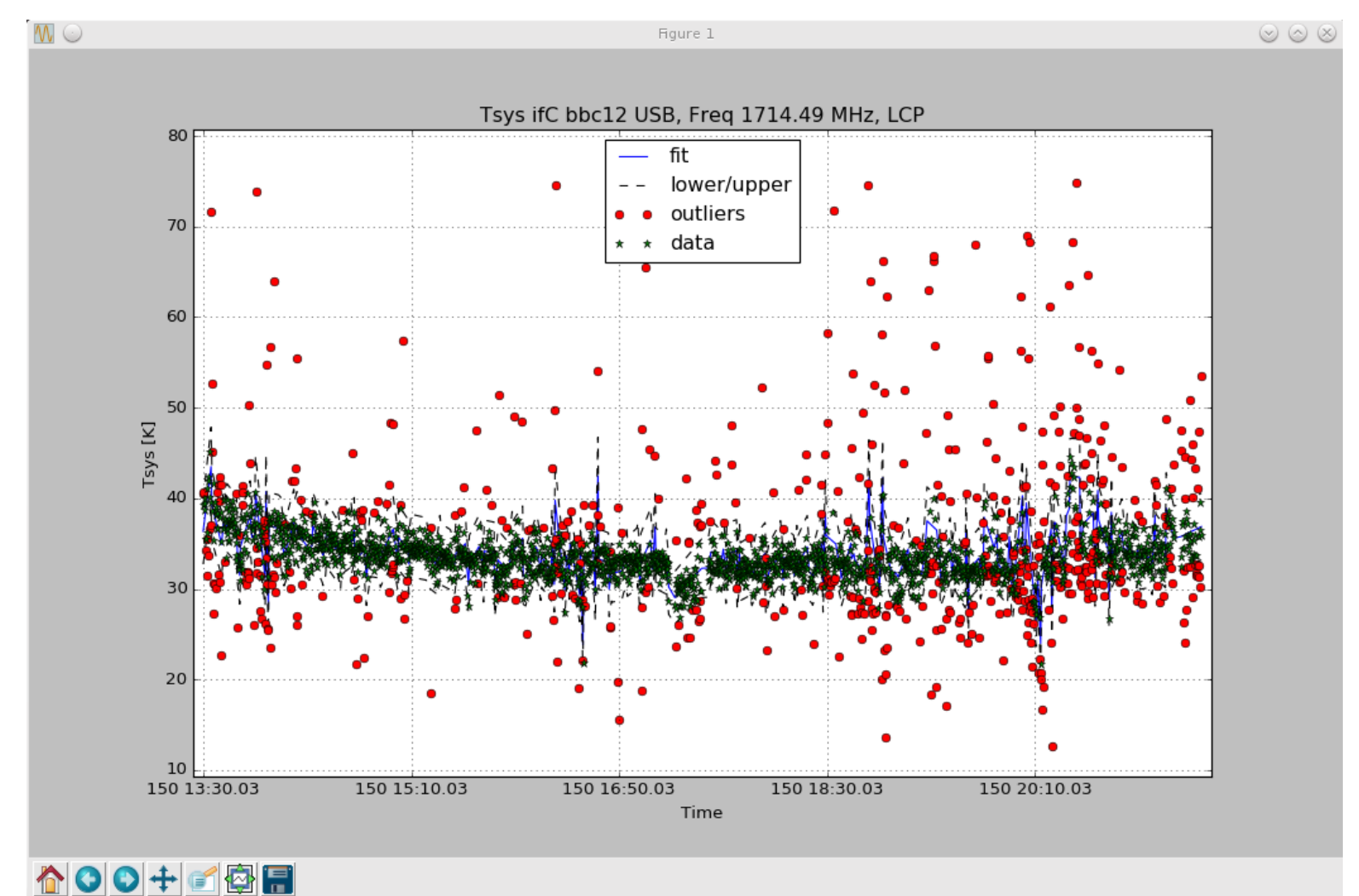

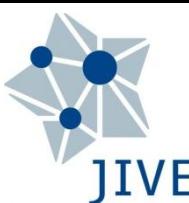

# JIVE antabfs.py: not continuous cal.

### □ Hh (gap-based cal-diode), 18cm, EVN session 2/2018

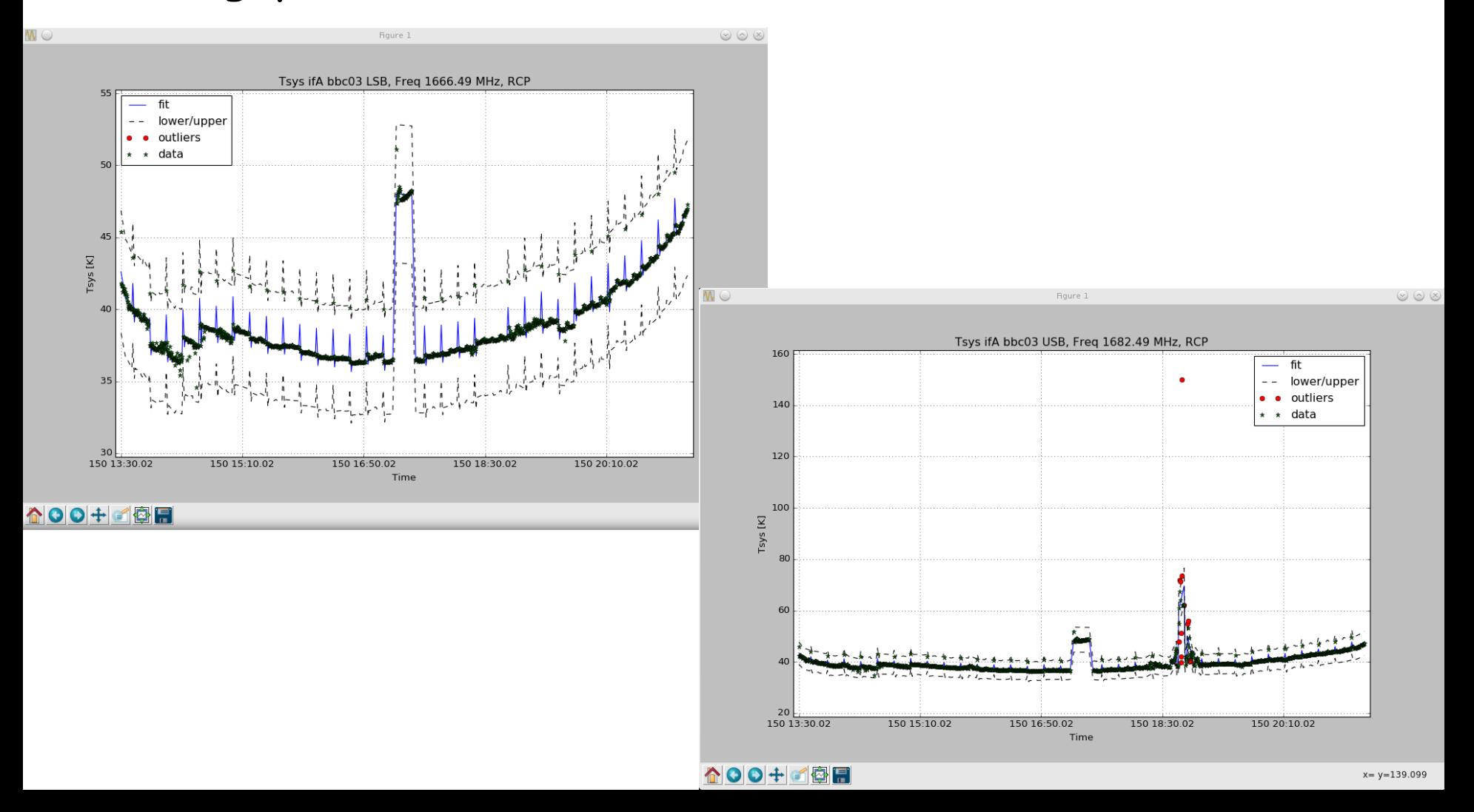

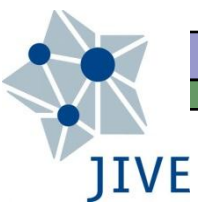

### Hh (gap-based cal-diode), 18cm, EVN session 2/2018

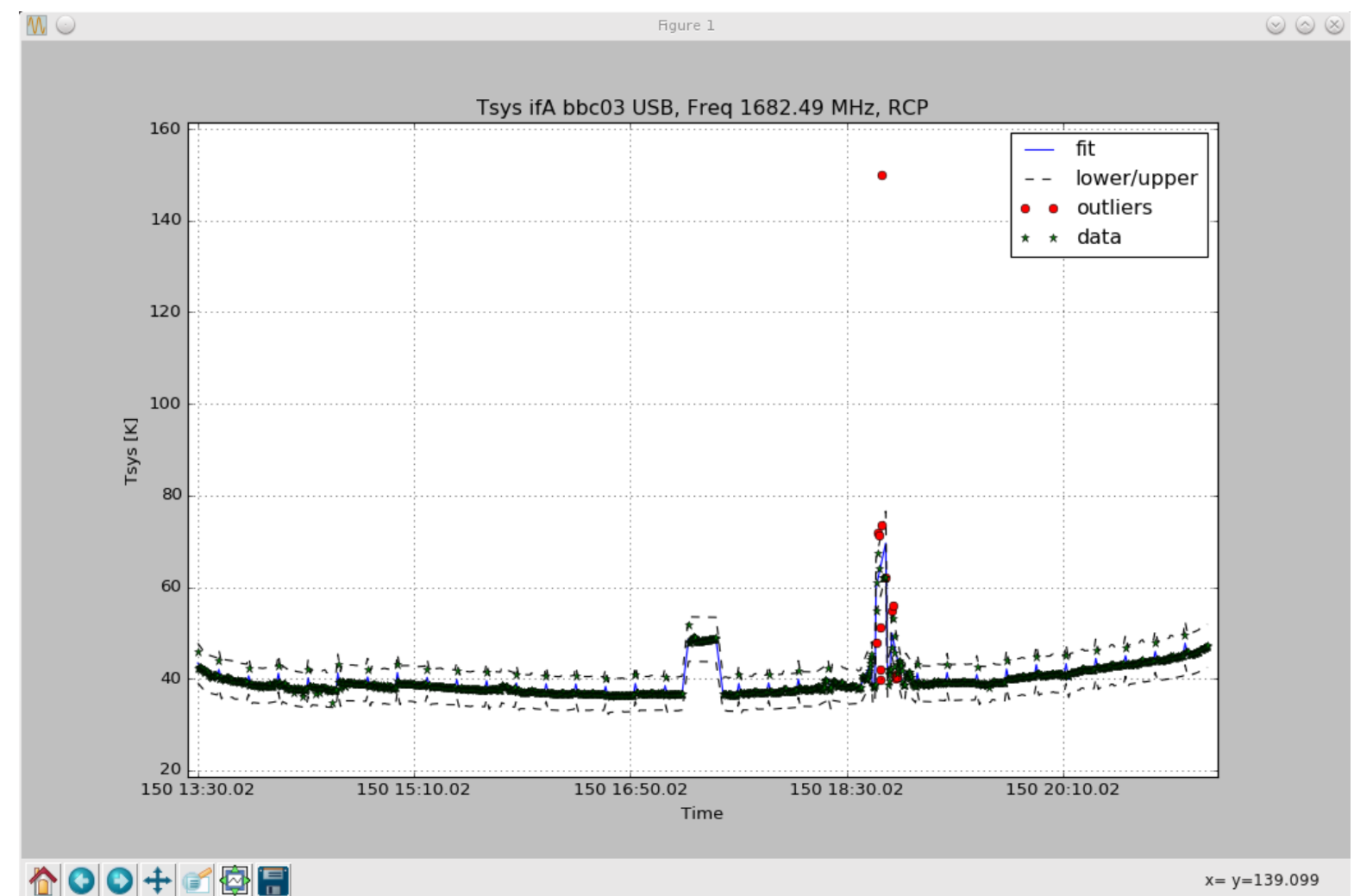

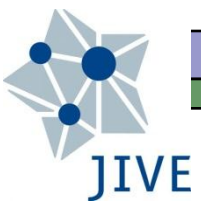

### Hh (gap-based cal-diode), 18cm, EVN session 2/2018

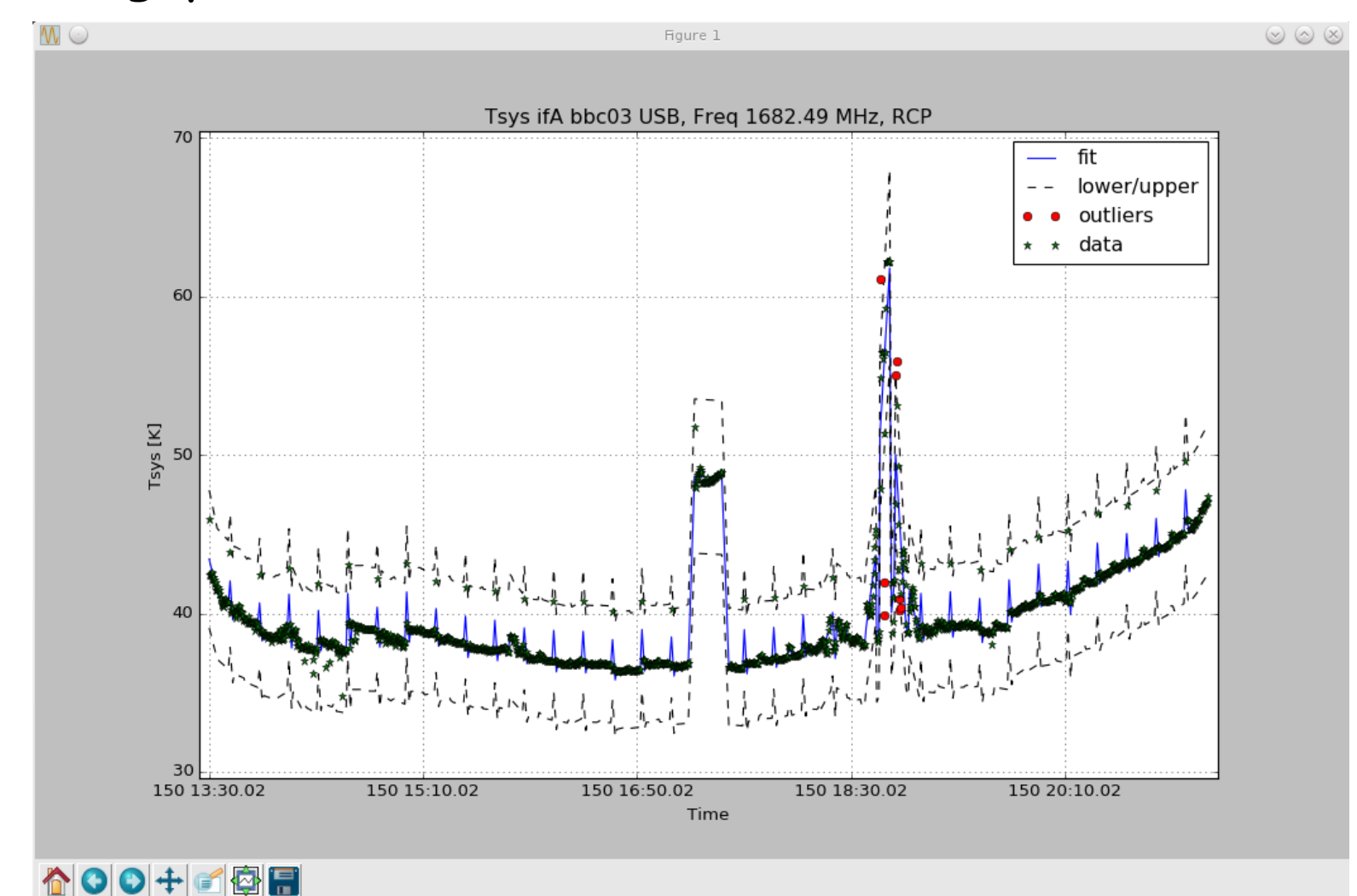

# antabfs.py: t-, *ν-*localized RFI

Hh (gap-based cal-diode), 18cm, EVN session 2/2018

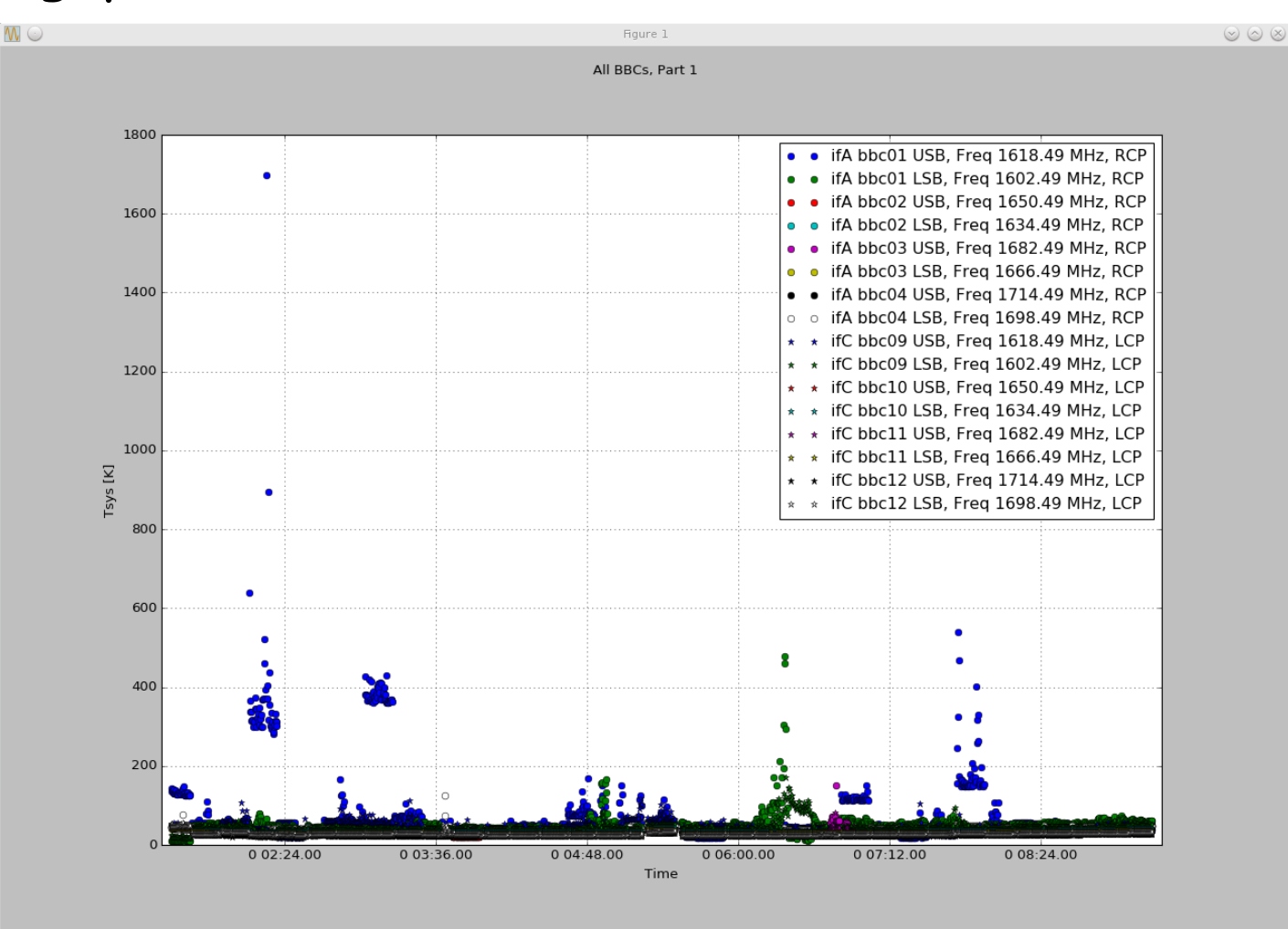

**↑○○+■ ●日** 

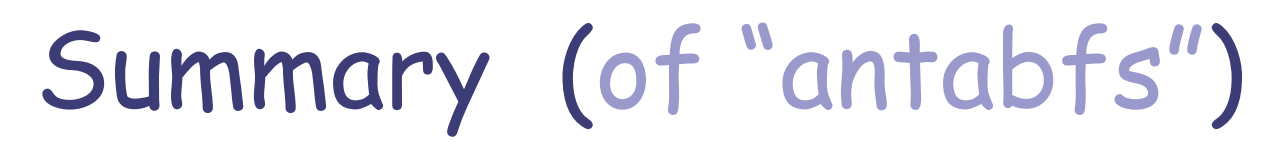

- Quality of stations' antabfs file has direct bearing on quality of resulting imaging
	- **EXECTED rxg files up-to-date!**

**IIVE** 

- $\Box$  Provide antabfs files in timely fashion
	- **They serve as input into pipelining, subsequent user analysis**
- Stations in a better position to run antabfs.py than are the correlators
- Feedback about antabfs.py  $\rightarrow$  Yebes
	- Javier González ( jgonzalez@oan.es )
	- Fran Beltrán ( franciso.beltran@oan.es )